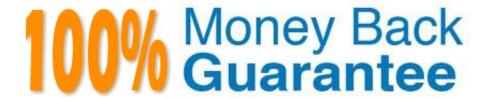

Vendor:Oracle

Exam Code: 1Z0-1083-22

**Exam Name:**Oracle Narrative Reporting 2022

Implementation Professional

Version: Demo

## **QUESTION 1**

In the sign off phase, which two can the report signers can do to the Final Report?

- A. Sign off the Final Report
- B. Unlock the Final Report and make Changes
- C. Reject the Final Report
- D. Approve the Final Report

Correct Answer: AC

https://docs.oracle.com/cloud/latest/eprcs\_common/URPRV/signing\_off\_on\_or\_rejecting\_a \_report\_140476.htm#URPRV-GUID-95E6CF1D-7D6B-409C-ABB1-AE3F913AC5BB

## **QUESTION 2**

You have created a package and want to include data that can be only downloaded and viewed? What type of doclet would you use?

- A. Approved
- B. Doclet
- C. Reference
- D. Supplemental
- E. Finalized

Correct Answer: E

## **QUESTION 3**

Which three steps are required for the validation processperformed during Instance Document generation?

- A. Confirm the report language used.
- B. Validate the taxonomy.
- C. Generate the instance document.
- D. Create the Instance document.

Correct Answer: BCD

Explanation: Validation is a three step process. First you validate thetaxonomy. The next step is the generation of the instance document, which creates an XML file associated with the instance document. XBRL is an XML-based framework and relies on XML syntax to declare semantic meaning such as XLink and XML Schema. The laststep is the creation of the instance document, which can be exchanged with other business entities or filed with a regulatory agency. https://docs.oracle.com/cd/E60665\_01/eprcs\_common/UDEPR/generating\_instance\_documents\_182x8e51bd9f.htm

#### **QUESTION 4**

Which statement about the set up of Disclosure Management security is NOT true?

A. It grants access to master documents and doclets using Explorer in the Disclosure Management Smart View extension.

- B. Permissions available for Disclosure Management include View and Administrator
- C. It grants access to master documents and doclets by using Access Control Lists (ACLs).
- D. It defines permissions for Disclosure Management artifacts from the EPRCS web client.

Correct Answer: A

## **QUESTION 5**

What are two ways to insert new members into a Management Reportinggrid?

- A. Type them directly into the dimension layout screen.
- B. Use Member Selector.
- C. Type them directly into the row and/or column header boxes.
- D. Type them directly into the member selection box.

Correct Answer: CD

## **QUESTION 6**

Where do you define the data to include in an Excel reference doclet?

- A. in a doclet, using a formula
- B. in report center, using static variables
- C. in Excel, using named ranges
- D. in Excel using a member formula
- E. in a Package, define process

Correct Answer: C

## **QUESTION 7**

| You want to add a logo to your Doclets, where would you make this u |
|---------------------------------------------------------------------|
|---------------------------------------------------------------------|

- A. Author Phase
- B. Report Package
- C. Style Sample
- D. Design Phase
- E. Format Grid

Correct Answer: B

## **QUESTION 8**

What are the three development Phases of a package?

- A. Author, Validate, Submit
- B. Author, Design, signoff
- C. Check-out, Check-in, Submit
- D. Package, Doclet, Section
- E. Author, Review, Sign-off

Correct Answer: E

 $https://docs.oracle.com/cloud/latest/eprcs\_common/MRPRO/report\_package\_components \ \_155597.htm\#MRPRO-GUID-63610250-83BB-4049-880A-CE7A743520FA$ 

## **QUESTION 9**

What are the three phases of Report Development, in correct sequence?

- A. Author, Sign-Off, Review
- B. Author, Review, Sign-Off
- C. Author, Review, Approve
- D. Author, Approve, Sign-off

Correct Answer: B

https://docs.oracle.com/cloud/latest/eprcs\_common/ADEPR/report\_package\_components\_ 155597.htm#ADEPR-GUID-63610250-83BB-4049-880A-CE7A743520FA

#### **QUESTION 10**

Which two statements are TRUE about Alias Tables utilized within a Custom Application?

- A. Additional Alias Tables cannot be deleted after they have been created.
- B. Additional alias tables for dimension members can be viewed in the Detailed View of the web user interface.
- C. Additional alias tables for dimension members can be viewed when querying data in Smart View.
- D. The initial Alias Table is named "Default" but can be renamed as needed.
- E. Additional alias tables for dimension members can be viewed in the Table View of the web user interface.

Correct Answer: DE

#### **QUESTION 11**

Which four are key benefits of using Management Reporting?

- A. Utilize grid row or column formulas to reference data in other grids
- B. Provide ease of maintenance through report package variables for changing the point of view for reports embedded in a report package
- C. Embed grids and charts in report package doclets, with centralized point-of-view controls and automatic doclet updates
- D. Combine cross-cloud content into a single report
- E. Edit data inputs directly through a single report
- F. Supplement static reporting with strong dashboard analytics

Correct Answer: ABCD

https://docs.oracle.com/cloud/latest/eprcs\_common/MRPRO/create\_\_management\_report. htm#MRPROGUID-A87164D9-8BF8-43E0-AD55-E2C056CDD9B0 Key benefits include: Combine cross-cloud content into a single report Embed grids and charts in report package doclets, with centralized point-of-view controls and automatic doclet updates Report package variablesprovide ease of maintenance for changing the point of view for reports embedded in a report package. Utilize grid row or column formulas to reference data in other grids

#### **QUESTION 12**

Which two types of Reference Doclets can you use to embed content?

- A. Adobe PDF
- B. Word
- C. PowerPoint
- D. Excel

# E. ManagementRepotting

Correct Answer: DE

 $\label{lem:explanation:https://docs.oracle.com/cloud/latest/epm-common/SVPBC/eprcs\_embed\_content\_about\_102x0036f0df.htm$